# **MANUAL DE ESTILO**

## **ÍNDICE**

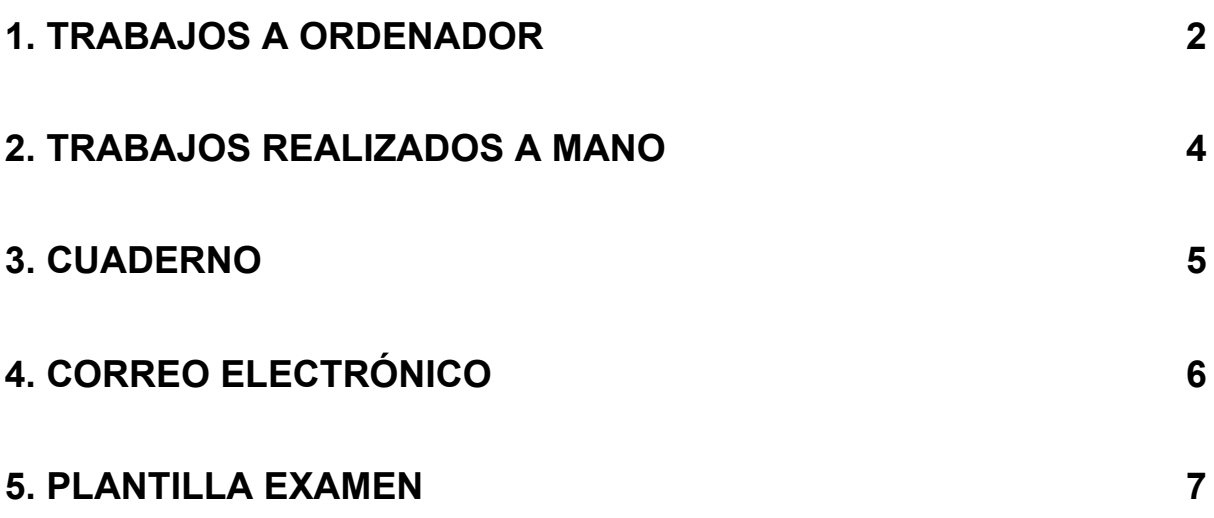

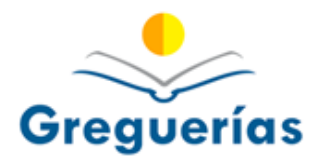

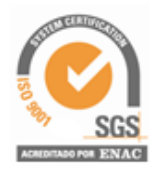

#### <span id="page-1-0"></span>**1. TRABAJOS A ORDENADOR**

- Formato: DOC
- Tipo de letra: arial
- Tamaño: 12 para el desarrollo y 14 para los títulos
- Interlineado: 1,5
- Justificación de párrafos
- Encabezado y pie de página
	- Los *márgenes* 1.27 los dos (son los que vienen por defecto)
	- *Nombre del trabajo* : esquina superior izquierda
	- *Nombre del centro* (CDP Greguerías): esquina superior derecha
	- *Nombre del alumno o alumna* : esquina inferior izquierda.
	- *Número de página* : esquina inferior derecha
	- *Márgenes* :
		- Izquierdo: 2.54
		- Derecho: 2.54
		- Superior: 2.54
		- Inferior: 2.54
- **Estructura:** 
	- *Portada* : sin encabezado y sin pie de página
		- Imagen
		- Nombre del trabajo Título (Letra destacada en grande)
		- Nombre del alumno o alumna
		- Nombre del profesor o profesora (letra más pequeña que el título)
		- Asignatura
		- Curso / año académico

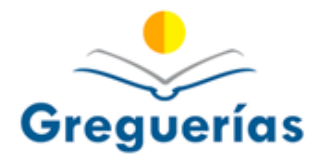

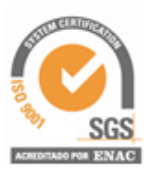

- *Índice:*
- Mismo tipo de letra que el resto del trabajo pero en tamaño 14 y en negrita (debe coincidir con los títulos o apartados del resto del trabajo)
- *Desarrollo* :
- Tipo de letra "arial" y tamaño 12.
- *● Bibliografía*
- La bibliografía aparecerá al final del documento, en la cual se incluirá todas las fuentes consultadas en la realización del mismo en orden alfabético por el apellido del autor:
	- [1] Apellido e inicial del autor en negrita.
	- [2] Nombre de la obra en cursiva.
	- [3] Año de publicación.
- En el caso de que se consulten fuentes en la web, deberán aparecer el nombre de la *Página* de obtención de datos **vinculada** con un enlace que dirija a la misma.
- *Opinión personal* (si el trabajo lo requiere)

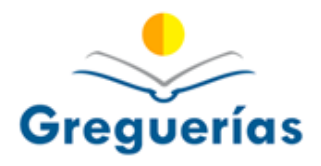

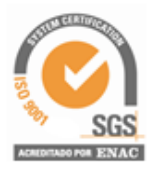

#### <span id="page-3-0"></span>**2. TRABAJOS REALIZADOS A MANO**

Se mantiene la misma estructura que realizado a ordenador, pero también se tendrá en cuenta:

- Se hará a una cara.
- Las hojas no pueden ser arrancadas del cuaderno.
- Se recomienda en folios blancos aunque puede ser también a cuadros dependiendo de la asignatura.
- Grapado cuando haya varias hojas.
- Páginas numeradas.
- Se puede usar pauta para alinear mejor los renglones.

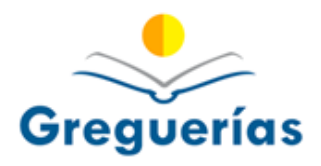

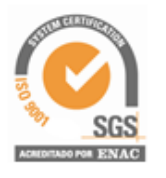

#### <span id="page-4-0"></span>**3. CUADERNO**

Con respecto al cuaderno, cabe destacar el hecho de que el formato, orden y **limpieza** debe ser elementos claves. Algunas de las pautas comunes de los cuadernos deben ser:

- *Fecha*: Arriba a la derecha.
- *Enunciados* : Se deben copiar los enunciados.
- *Respuestas de las actividades* : Deben ser a lápiz, para distinguirlas de los enunciados.
- *Corrección* : Las actividades deben ser corregidas y señalizadas.
- *Espacio*: Es importante mantener un espacio entre las actividades y los días.
- *Numeración*: Las hojas deben ser numeradas (U1-1).

Se siguen manteniendo los criterios que establecimos en la rúbrica que se diseñó para la corrección del cuaderno en Additio, tales como, limpieza, presentación, fechas, etc…

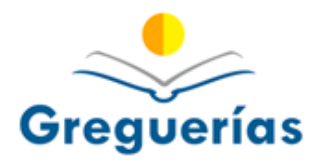

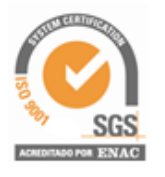

### <span id="page-5-0"></span>**4. CORREO ELECTRÓNICO**

Estructura del correo:

- *Saludo inicial* : Buenas/os tardes/días/noches
- *Cuerpo del correo* : Contiene el contenido del mensaje a enviar.
- *● Despedida* : Un saludo (Pueden utilizar otros tales como: Un abrazo, Hasta pronto…)
- *●* Se incluirá una *FIRMA* automática. Será personalizada y una vez configurada en nuestra cuenta de gmail se insertará cuando enviemos un correo. (EN ELABORACIÓN) Dentro de la firma se adjuntará texto de protección de datos.
- *●* Se incluirá el sello de *ECOESCUELA* y coletilla de "no imprimir si no es necesario"

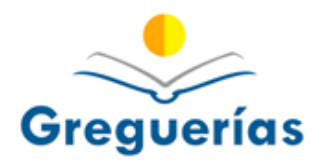

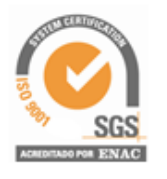

#### <span id="page-6-0"></span>**5. PLANTILLA EXAMEN**

El profesorado tendrá a su disposición una plantilla realizada con DOCUMENTOS de Google para la elaboración de sus exámenes. Habrá que tener en cuenta los siguientes aspectos:

- Únicamente tendrá que cambiar la fecha, el curso y la asignatura que lleva a cabo dicho examen.
- La plantilla se encuentra en la ruta: "UNIDADES COMPARTIDAS" "CDP GREGUERÍAS" - "FORMACIÓN EN CENTROS" - "Plantilla examen".
- Sugerencia de trabajo: El profesor o profesora que decida informatizar todos sus exámenes con *DOCUMENTOS* de Google y los quiera guardar en su *Drive* puede hacerlo de la siguiente forma:
	- Crea una carpeta en tu Unidad con el nombre de *exámenes.*
	- Dentro de dicha carpeta creas tantas carpetas como cursos en los que impartes clase.
	- En la carpeta correspondiente de cada curso introduce una *"Plantilla de examen"*
	- Cuando tengas que hacer un examen duplicas la plantilla, haces el examen y los guardas con el tema al que corresponde (por ejemplo, tema 3)